# Asbestos

Analytical Monitoring

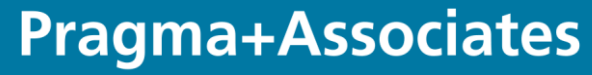

## Contents

- Summary of procedure
- Types of air monitoring samples
- Taking a sample
- Analysing a sample
- Calculating the concentration
- Calculating the limit of quantification

# Principle

- A measured volume of air is drawn through a membrane filter (usually 480 litres for a static sample e.g. clearance)
- Filter is rendered transparent and mounted on to a slide
- Slide is analysed using a phase contrast microscope (PCM)
- Number of fibres in a known area (graticule) are counted
- Usually 200 graticules counted
- Concentration calculated for the volume of air sampled and presumed to be indicative of the fibre concentration generally

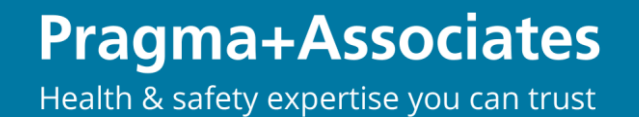

# Types of Samples

- Static:
	- Background Usually refers to monitoring carried out before an activity
	- Reassurance Usually refers to monitoring carried out after an activity
	- Leak Carried out outside an enclosure during removal to check confirm the integrity of an enclosure
	- Clearance The 3rd Stage of 4-Stage Clearance
	- Near Source (new to me!) Investigating sources of release e.g. power station
	- Far Source (also new to me) Reassurance or checking purposes e.g. perimeter monitoring of contaminated land (Increased volume of air required as fibre concentration expected to be low)
- Personal:
	- Control Limit (4-hour)
	- Short-term exposure limit (10-min)
	- Assessment of suitability of RPE

## Taking a Sample - Preparation of Filter

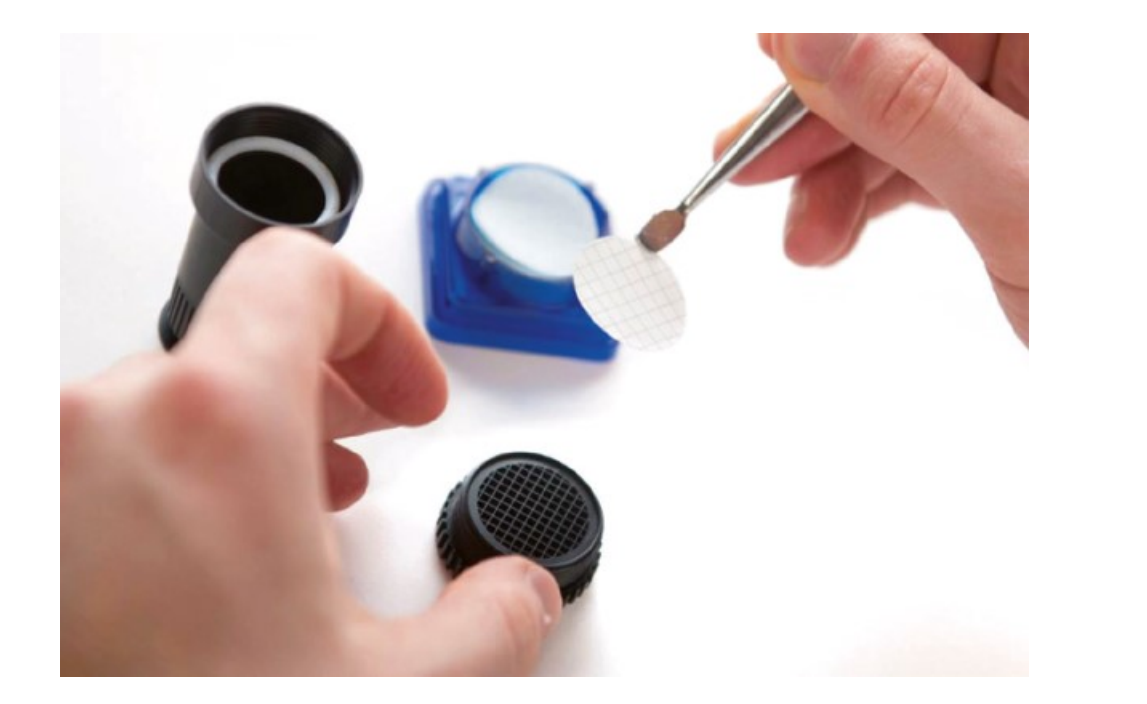

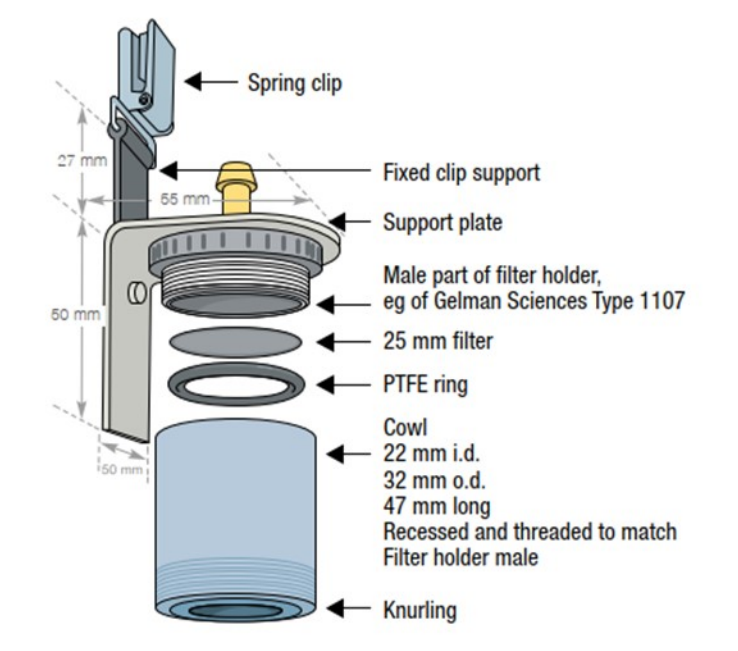

### **Pragma+Associates**

# Taking a Sample

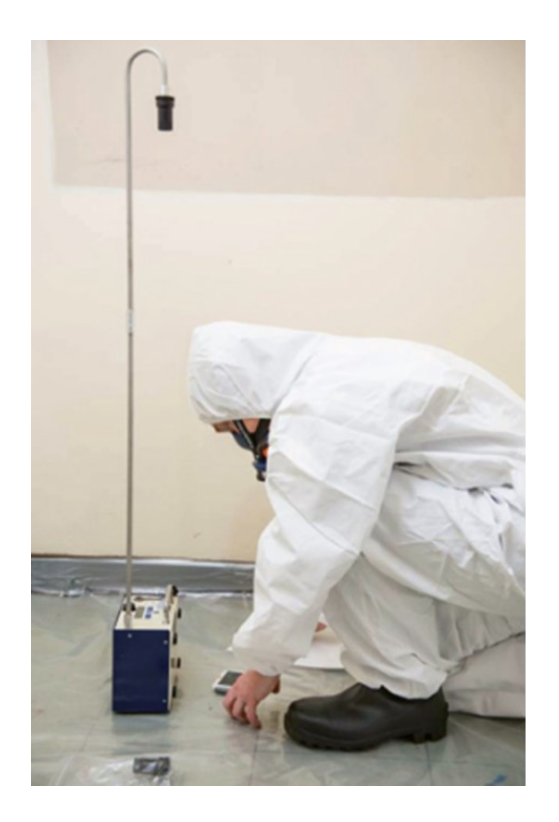

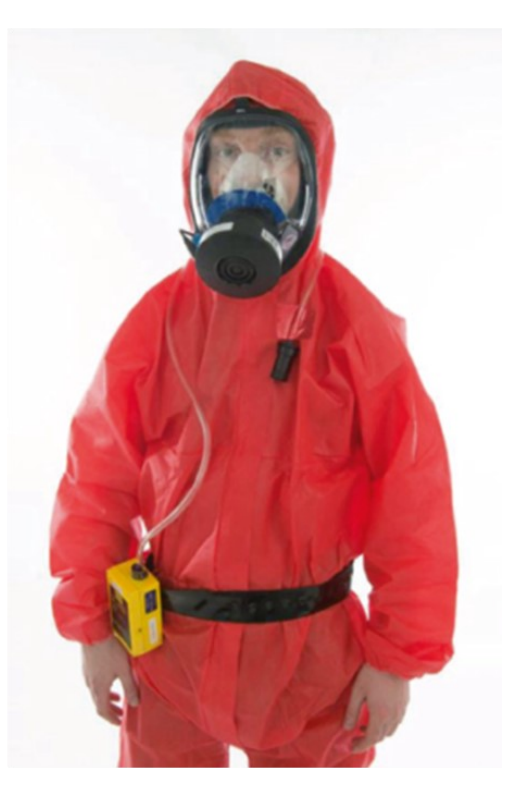

• Record:

- Sample reference number
- Cowl and pump reference
- Location of sample
- Name of operative and activity for personal samples
- Sample start time and flow rate
- Sample end time and flow rate
	- (i.e. to calculate volume)
- Older samples may have recorded temperature and pressure for variation in air density and therefore flow rate – no longer required under normal operating conditions in UK

### **Pragma+Associates**

# Recommended Sampling Parameters

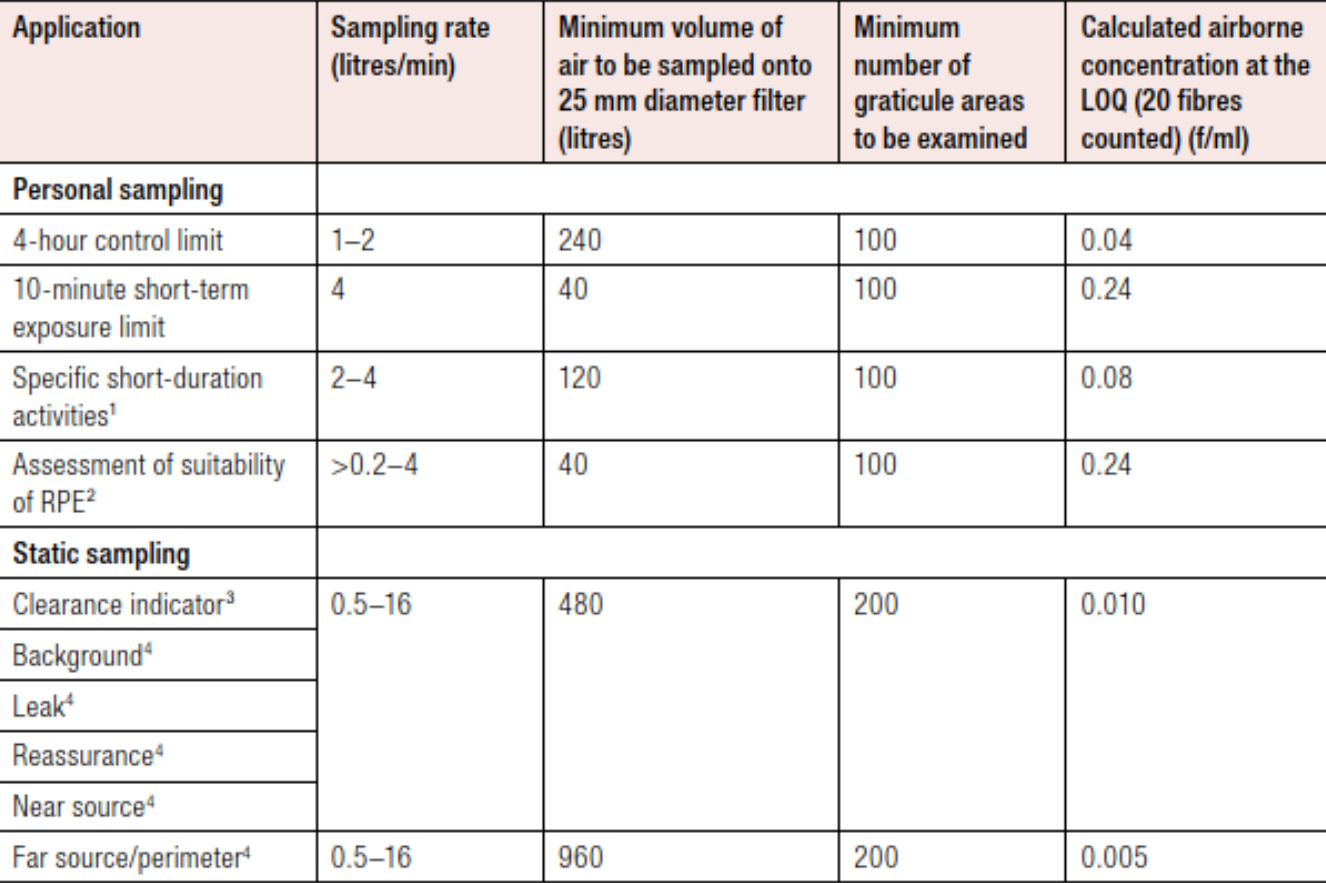

## **Pragma+Associates**

# Mounting the Filter

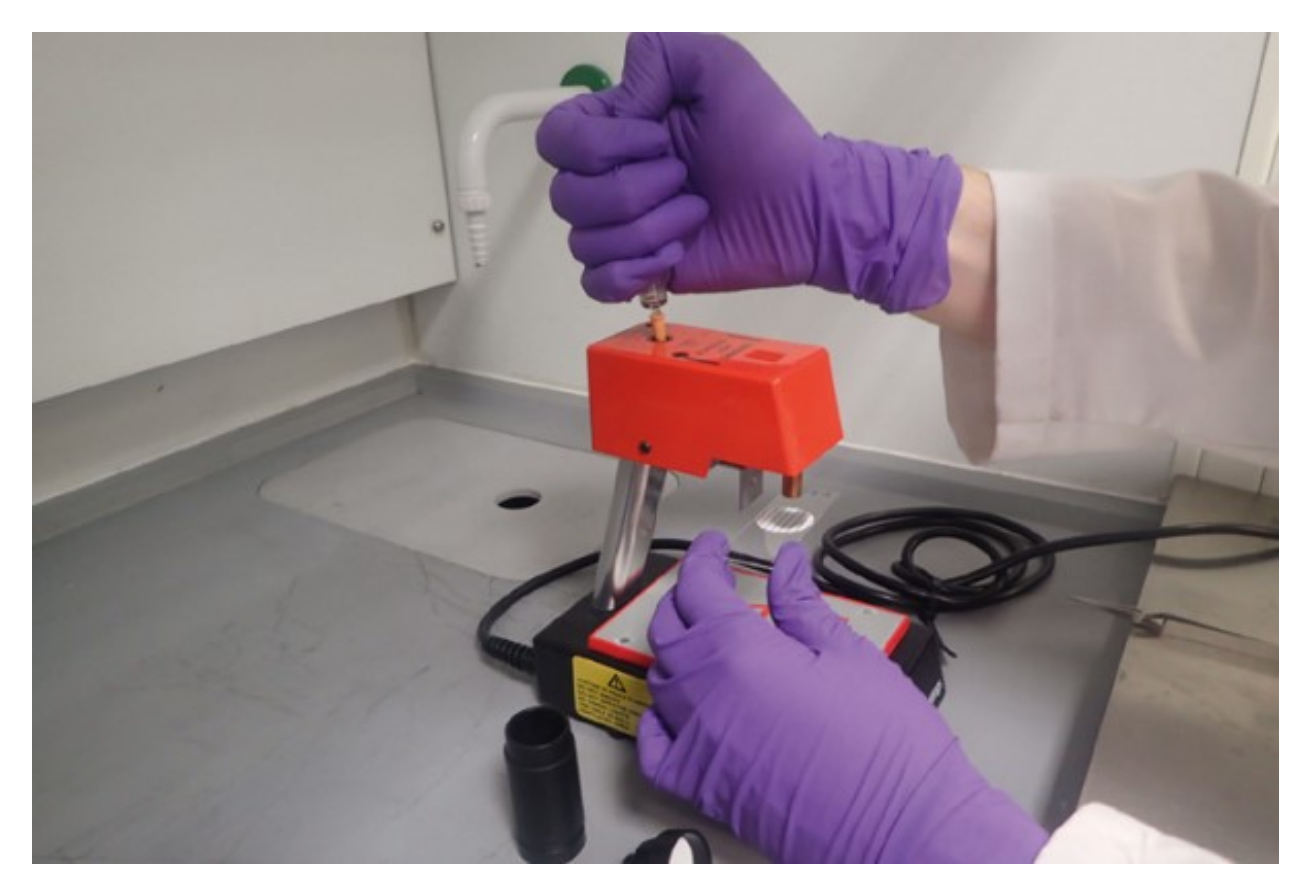

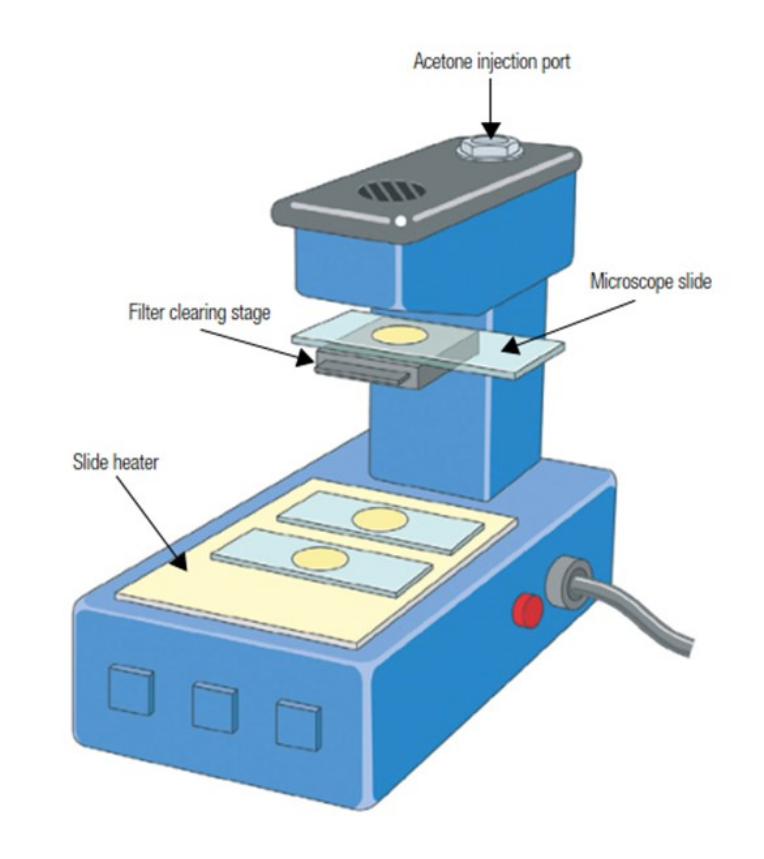

### **Pragma+Associates**

# Analysing the Sample - PCM

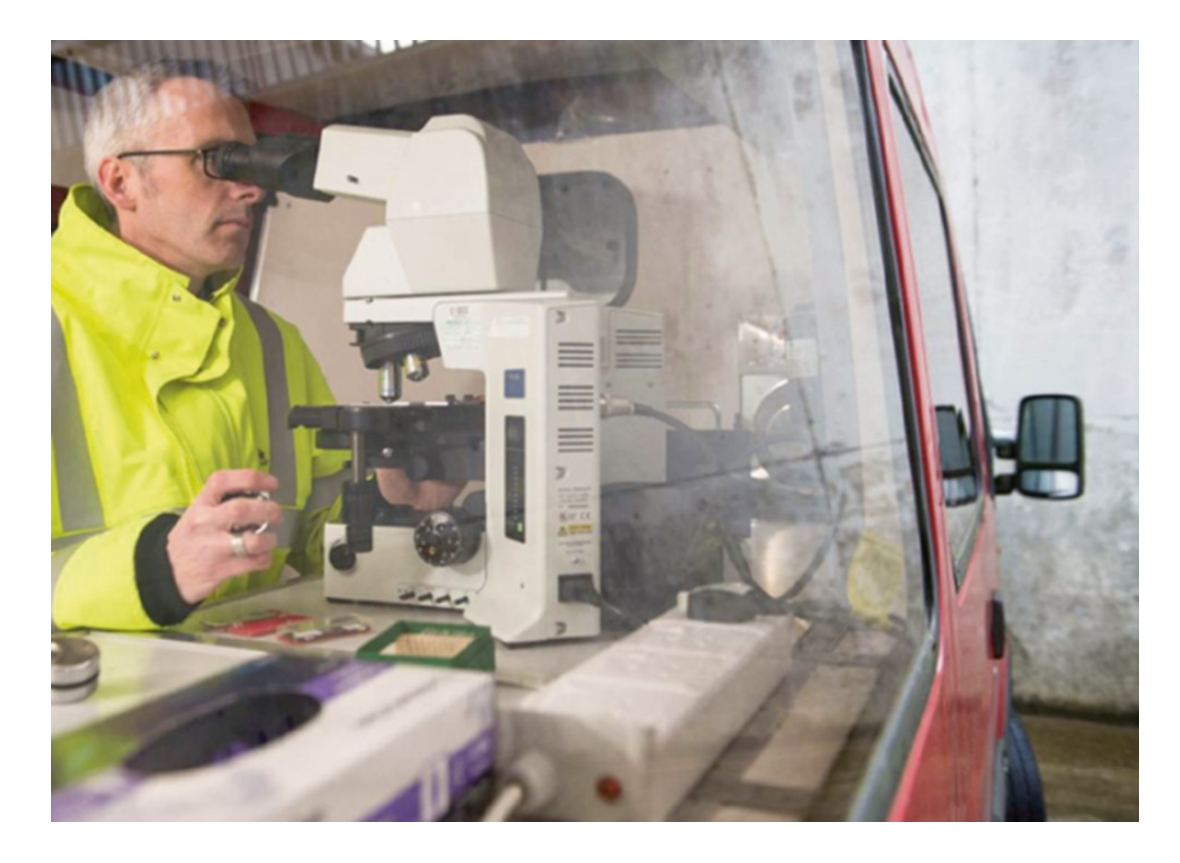

- Counter in each hand, recording number of fields counted on one and number of fibre ends on the other
- HSE advise it may take  $10 15$ minutes to count one sample with a sparse dust deposit, but longer for 'more difficult samples'
- HSE advise one analyst should not exceed 2400 fields in one day, equivalent to 12 samples if counting 200 fields

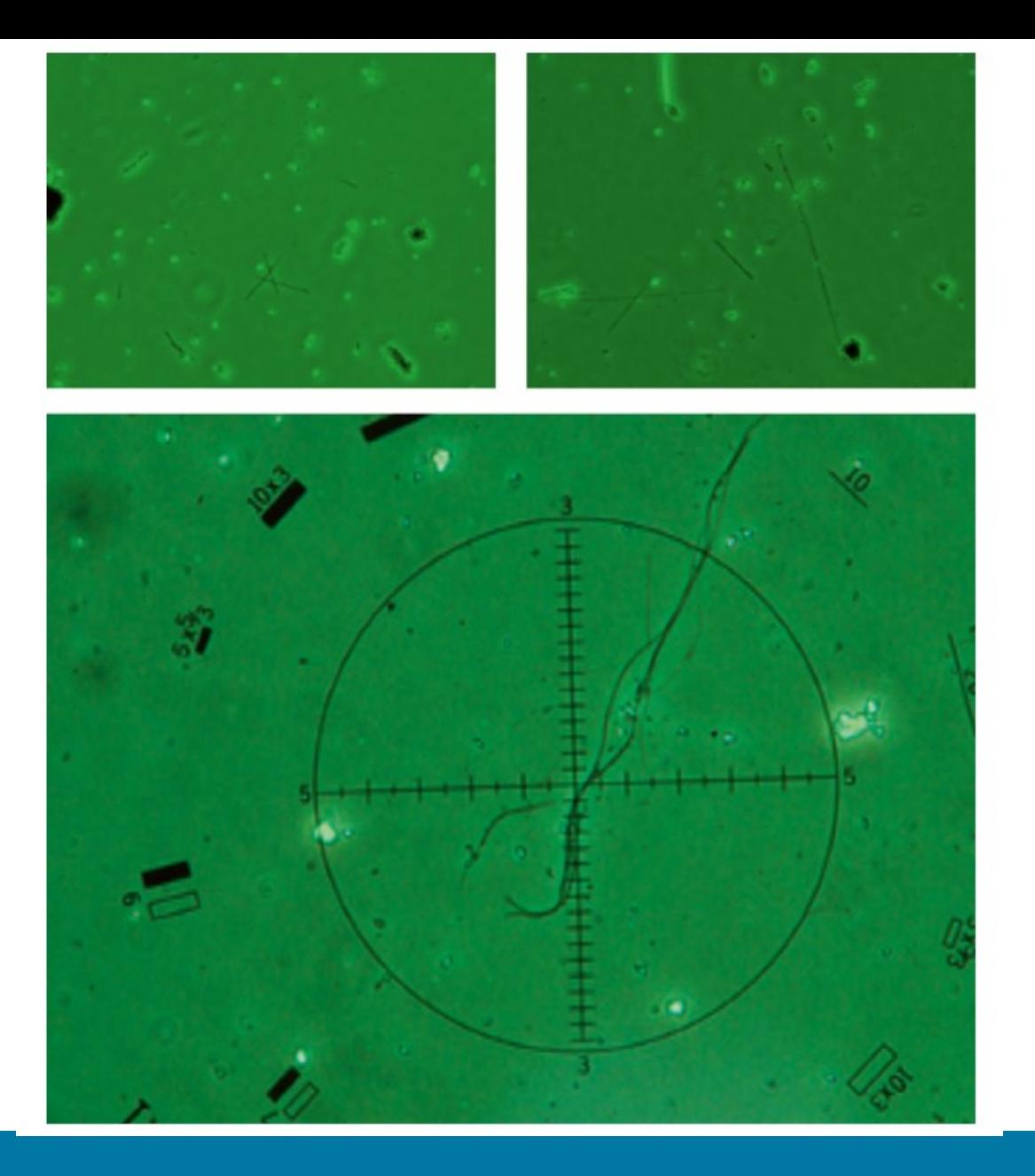

• Filter should be scanned under low power objective to ensure even distribution of fibres

• 40X objective then used to count fibres (with a 12.5X eyepiece) giving a total magnification of 500X

### **Pragma+Associates**

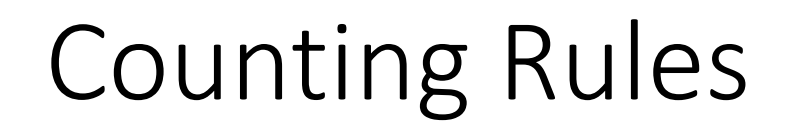

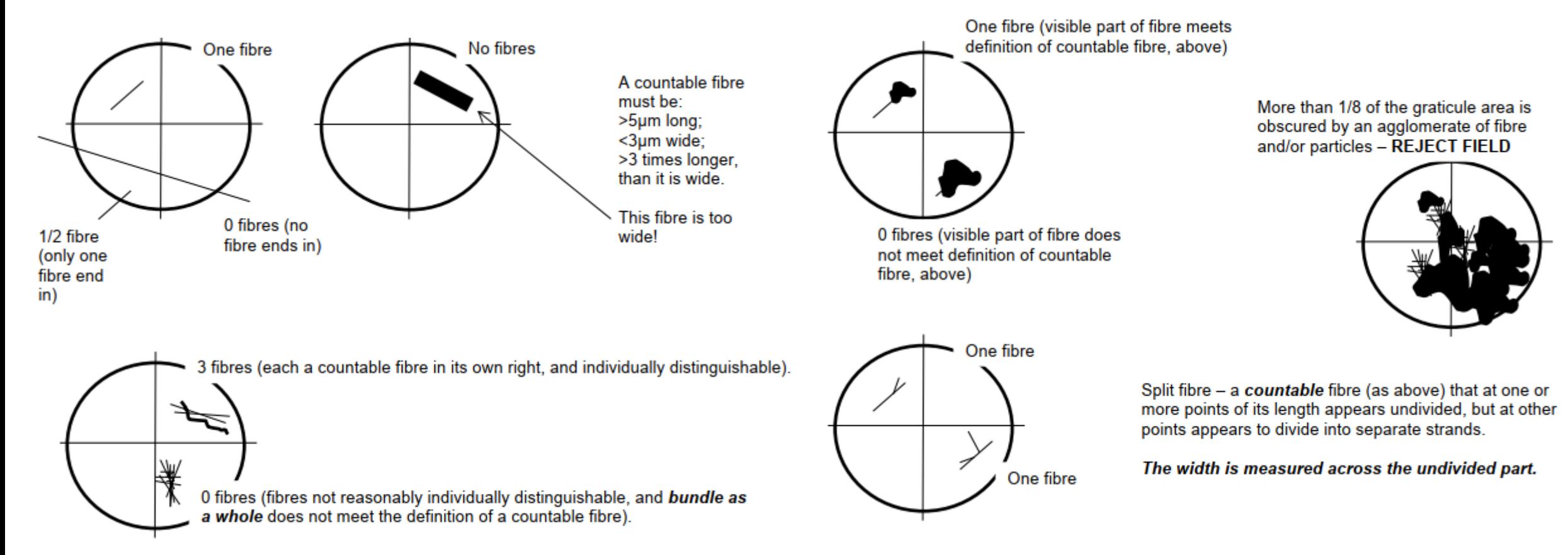

### **Pragma+Associates**

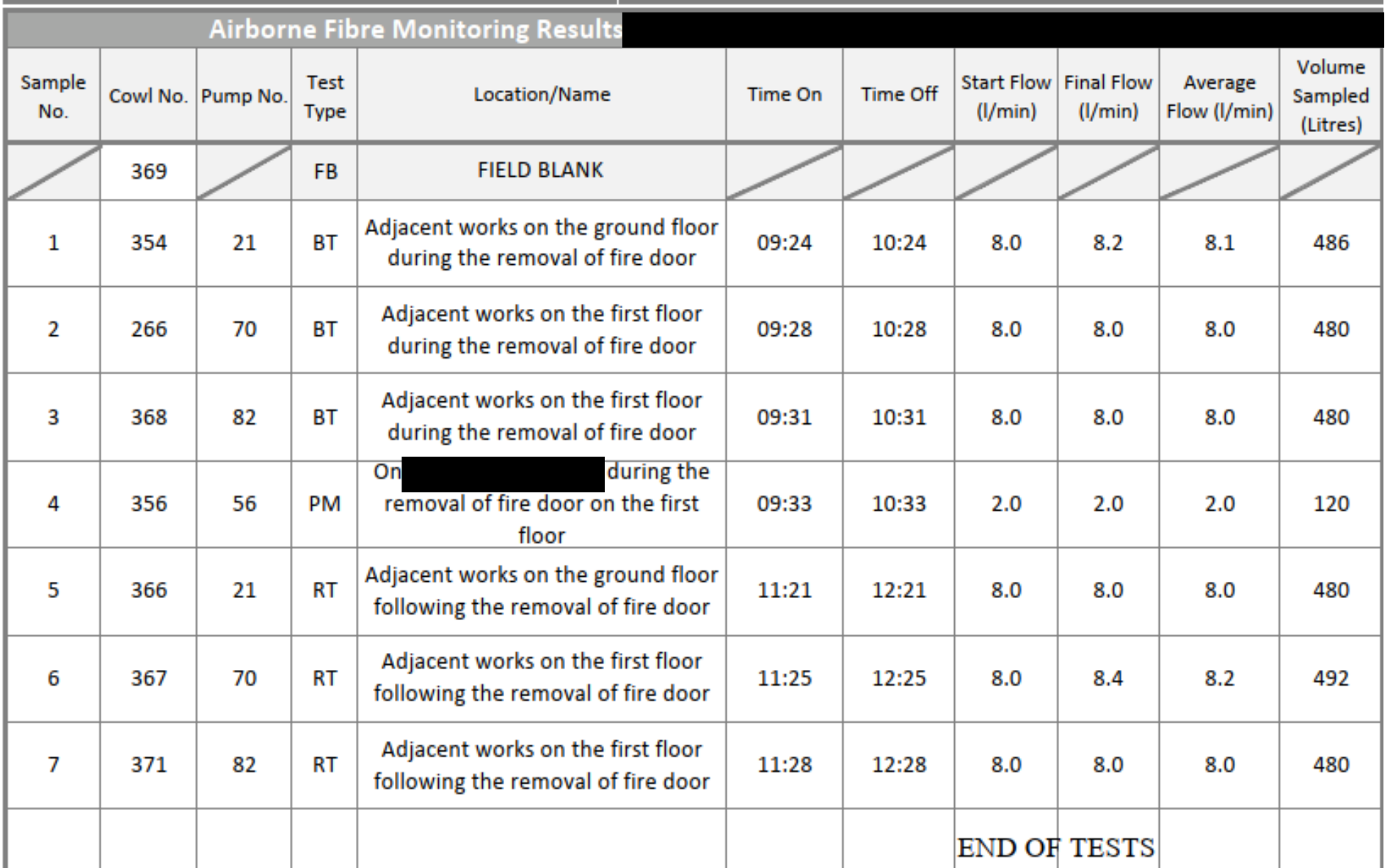

- Fibre counts are typically recorded in tabular format as shown here
- Generally handwritten until the last few years
- Be cautions where all samples start exactly on the hour, are exactly 60 minutes and 480 litres

### **Pragma+Associates**

# Recording the Results

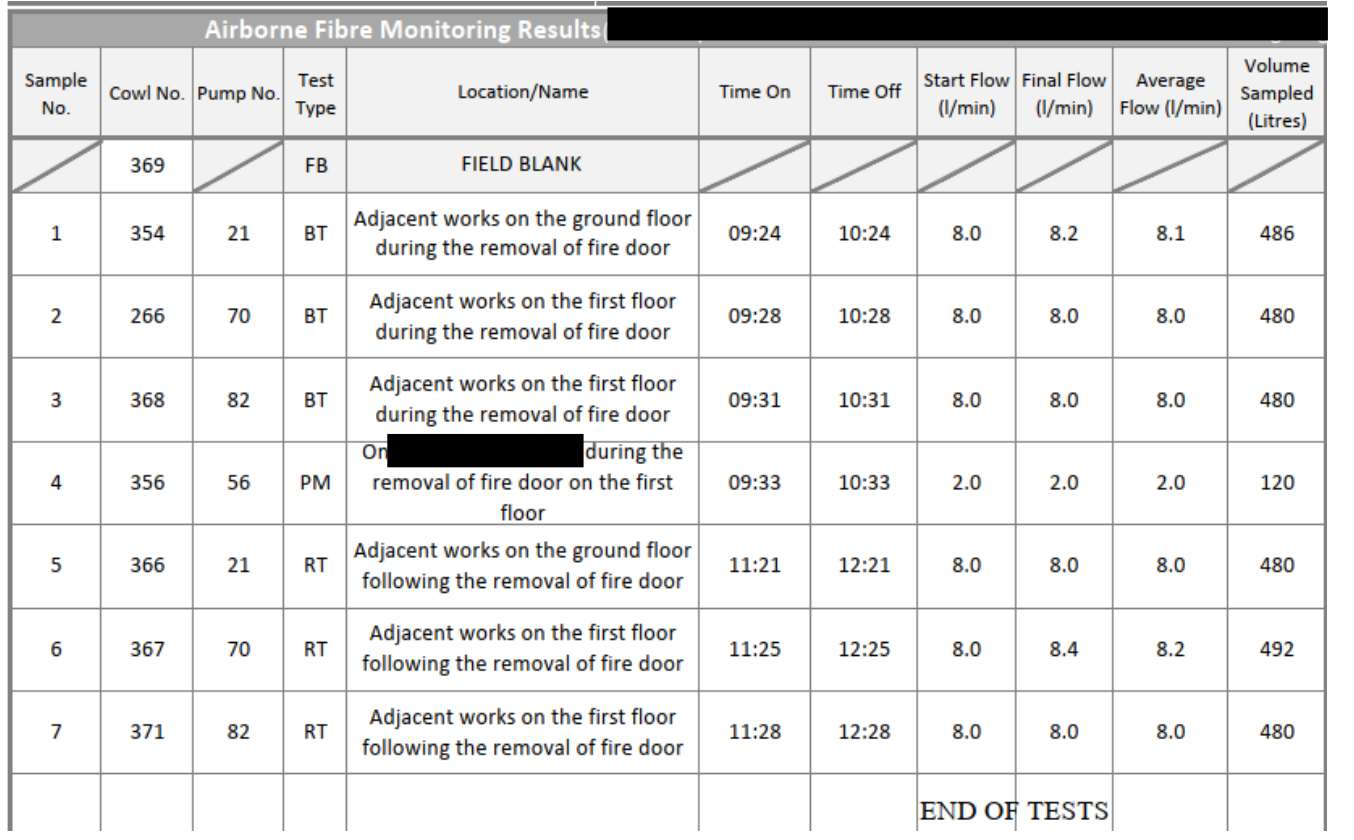

- Fibre counts are typically recorded in tabular format as shown here
- Generally handwritten until the last few years
- Be cautions where all samples start exactly on the hour, are exactly 60 minutes and 480 litres

# Early References to Limit of Quantification

- No limit of quantification given in ARC Technical Note 1.
	- Said to be *"generally only suitable for measuring concentrations in factories, workshops and constructions sites"*
	- Does this imply not suitable for lower concentrations?
- EH 10 (1984)
	- Lower limit of measurement about 0.01 fibres/ml for phase contrast microscopy
	- No explanation as to why this is about the lower limit
- MDHS 39 (1984)
	- Provides some information in relation to accuracy and precision but this guidance was *"intended for personal sampling measurements in relation to the control limits and is not necessarily suitable for other purposes"* (0.2 fibres/ml 4-hour TWA for crocidolite/amosite, 0.5 fibres/ml for chrysotile)

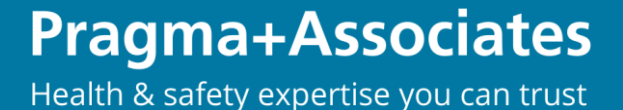

# Limit of Detection and Limit of Quantification **HSE**

Particles sampled onto a filter have at best a random distribution. This means that the A1.7 precision of the count is limited by the underlying Poisson statistics. The precision is usually expressed in terms of the confidence interval, which defines the upper and lower limits expected for a defined percentage of repeat counts. For example, 95% confidence limits mean that on average 19 of the 20 values from repeat counts on different areas of the same filter would be within the upper and lower limits. For low counts the lower confidence limit is 0, so a one-sided upper 95% confidence interval is used. For a count of 0 it is 95% probable that the true number is <3 fibres. Using the formula given in A1.41, the analytical sensitivity (based on counting one half-fibre in 200 graticule areas (the lowest count possible above zero), a sample volume of at least 480 litres and an effective diameter greater than 20 mm) is between 0.0002 and 0.0003 f/ml. However, due to the presence of some fibres on blank tested filters, the limit of detection (LOD) is  $\sim$ 0.003 f/ml and the limit of quantification (LOQ) of the method is 0.010 f/ml. This is equivalent to a count of 40 fibre ends (20 fibres) in 200 graticule areas on a 480-litre sample. In dusty

environments it may only be possible to sample one-tenth of the volume of air so these values will be increased by a factor of 10. In clean environments with very low levels of dust it may be possible to sample a factor of 10 or more and reduce these values accordingly.

### **Pragma+Associates**

## Confusing guidance on LOD and LOQ... HSG248 (2021):

**Box A1.4** Examples of limit of detection calculations for airborne asbestos concentrations

#### **Example 1**

A sample with a volume of 120 litres and 200 graticule areas counted has a detection limit of:

```
\frac{96,000}{120 \times 200} \times 0.01 = 0.04 f/ml
```
#### **Example 2**

A sample with a volume of 240 litres and 200 graticule areas counted has a detection limit of:

 $\frac{96,000}{240 \times 200} \times 0.01 = 0.02 \text{ f/ml}$ 

#### **Example 3**

Fifteen fibres were counted in 100 graticule areas, the graticule diameter was 98 um, the exposed filter diameter was 22.0 mm and the sample volume was 240 litres.

The fibre concentration is calculated as:

```
1000 \times 15 \times 22^2 / 240 x 100 x 98<sup>2</sup> = 0.031 = 0.03 f/ml
```
The detection limit for this sample is calculated as:

 $\frac{96,000}{120 \times 200} \times 0.01 = 0.04$  f/ml

A1.49 The analytical report or certificate should include the information listed in Table A1.1.

#### Table A1.1 Information to be included in the analytical report

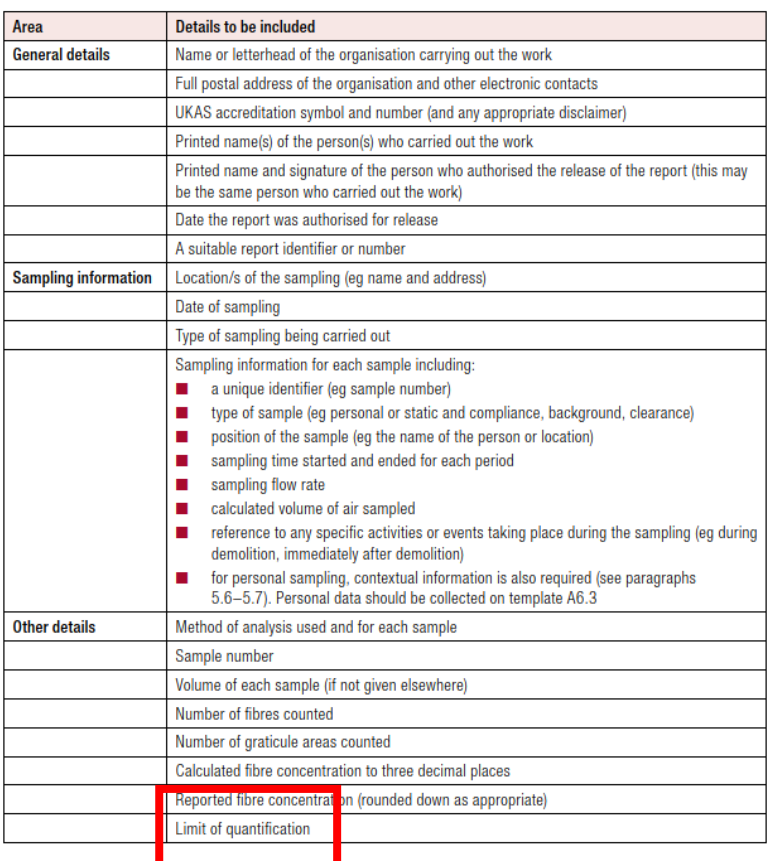

## Confusing guidance on LOD and LOQ... HSG248 (2021):

**Box A1.4** Examples of limit of detection calculations for airborne asbestos concentrations

#### **Example 1**

A sample with a volume of 120 litres and 200 graticule areas counted has a detection limit of:

```
\frac{96,000}{120 \times 200} \times 0.01 = 0.04 f/ml
```
#### **Example 2**

A sample with a volume of 240 litres and 200 graticule areas counted has a detection limit of:

 $\frac{96,000}{240 \times 200} \times 0.01 = 0.02 \text{ f/ml}$ 

#### **Example 3**

Fifteen fibres were counted in 100 graticule areas, the graticule diameter was 98 um, the exposed filter diameter was 22.0 mm and the sample volume was 240 litres.

The fibre concentration is calculated as:

```
1000 \times 15 \times 22^2 / 240 x 100 x 98<sup>2</sup> = 0.031 = 0.03 f/ml
```
The detection limit for this sample is calculated as:

 $\frac{96,000}{120 \times 200} \times 0.01 = 0.04$  f/ml

A1.49 The analytical report or certificate should include the information listed in Table A1.1.

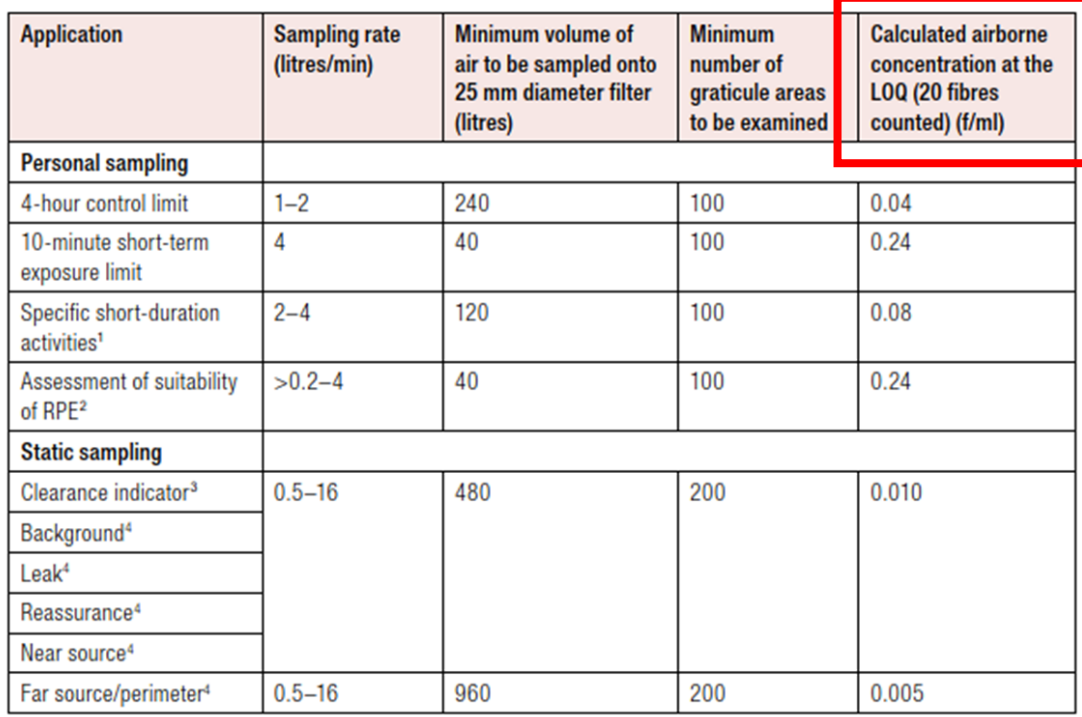

## **Pragma+Associates**

• If 480 litres and 200 fields (graticules) provides a limit of quantification of 0.01 fibres/ml, then the following equation (ratio?) is derived to calculate limit of quantification for different volumes and/or graticule counts:

$$
\bullet \frac{96,000}{480 \text{ X } 200} \times 0.01 = 0.01
$$

$$
\bullet \frac{960}{\text{Volume X Graticules}} = \text{limit of quantification}
$$

### **Pragma+Associates**

# Calculating the Limit of Quantification

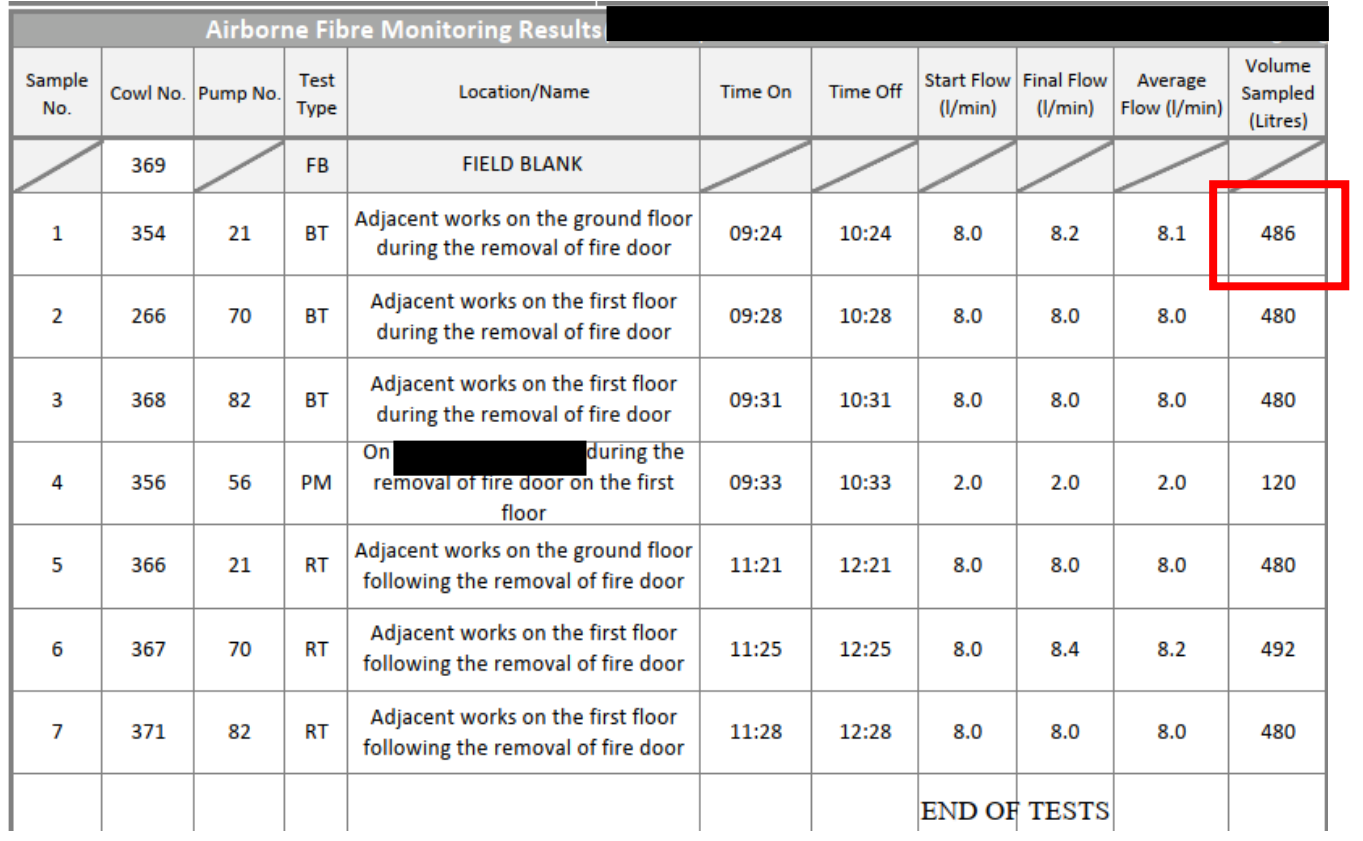

- Volume = 486 litres
- To achieve a limit of quantification of  $0.01$ :
- 960/(volume x graticules) =  $0.01$
- 960/(486 x 0.01) = number of graticules = 197.5
- Therefore, rather than 200 graticules, 198 graticules are needed to be counted to achieve a limit of quantification of 0.01 fibres/ml

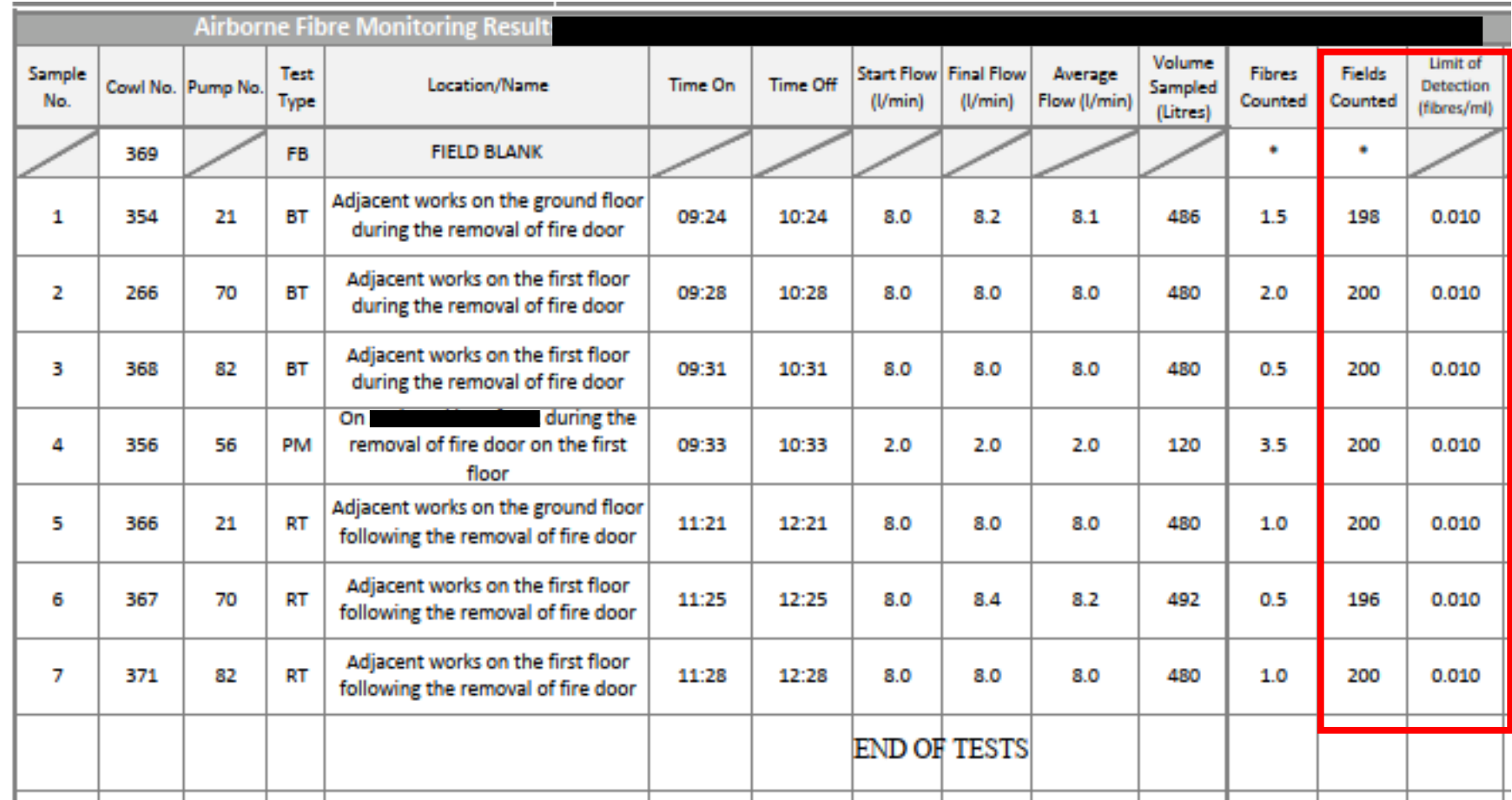

# Calculating the Concentration

- Earliest documented method for calculating asbestos concentrations in guidance (that I am aware of) was the ARC's Technical Note 1 (1969).
- Method for calculating the dust concentration is essentially the same as defined by the ARC in the late 1960s (difference being due to units of volume):

#### 8 Evaluation of Results

- Dust concentration is determined from the total fibre count above 5µ in 8.1 length.
- 8.2 If the diameter of the dust deposit = D and the diameter of each field of

view = d, then the dust concentration = 
$$
\frac{D^2}{d^2} \times \frac{N}{n} \times \frac{1}{V}
$$
 (fibres per cc),

where  $V =$  volume of sample (cc).

- $N =$  number of fibres counted.
- $n = number of fields examined$

### ARC Technical Note 1 (Revised 1969) ARC Technical Note 1 (Alexised 1969)

#### $C = 1000 \, \text{N} \, D^2 / \, \text{V} \, n \, d^2$  (Equation 1)

Where: N is the number of fibres counted:  $n$  is the number of graticule areas examined;  $D$  (mm) is the diameter of the exposed filter area;  $d$  ( $\mu$ m) is the diameter of the Walton-Beckett graticule; V (litres) is the volume of air sampled through the filter.

• Although difference between parameters:

### **ARC 1969**

- Advised to count fields until "about 200" fibres are counted or 100 fields in sparse distribution of fibres
- Advised to sample:
	- 10 20 litres where concentration is expected to be less than 2 fibres/ml
	- $5 10$  litres for  $2 4$  fibres/ml
	- $2 5$  litres for  $4 12$  fibres/ml
	- "pro rata" for greater than 12 fibres/ml

### **HSE 2021**

- Count 200 fields or 100 fibres (and at least 20 fields)
- Must sample:
	- 480 litres for static samples
	- 240 litres for personal sample to measure against 4-hour control limit
	- 40 litres for personal sample to measure against 10-min exposure limit
- Number of fields counted can be increased to increase sensitivity but *"the occurrence of blank PCM fibre count and counter fatigue means that it is often a better strategy to adjust the volume of air sampled to give an appropriate filter loading".*

### **Pragma+Associates**

# Calculating the Concentrations

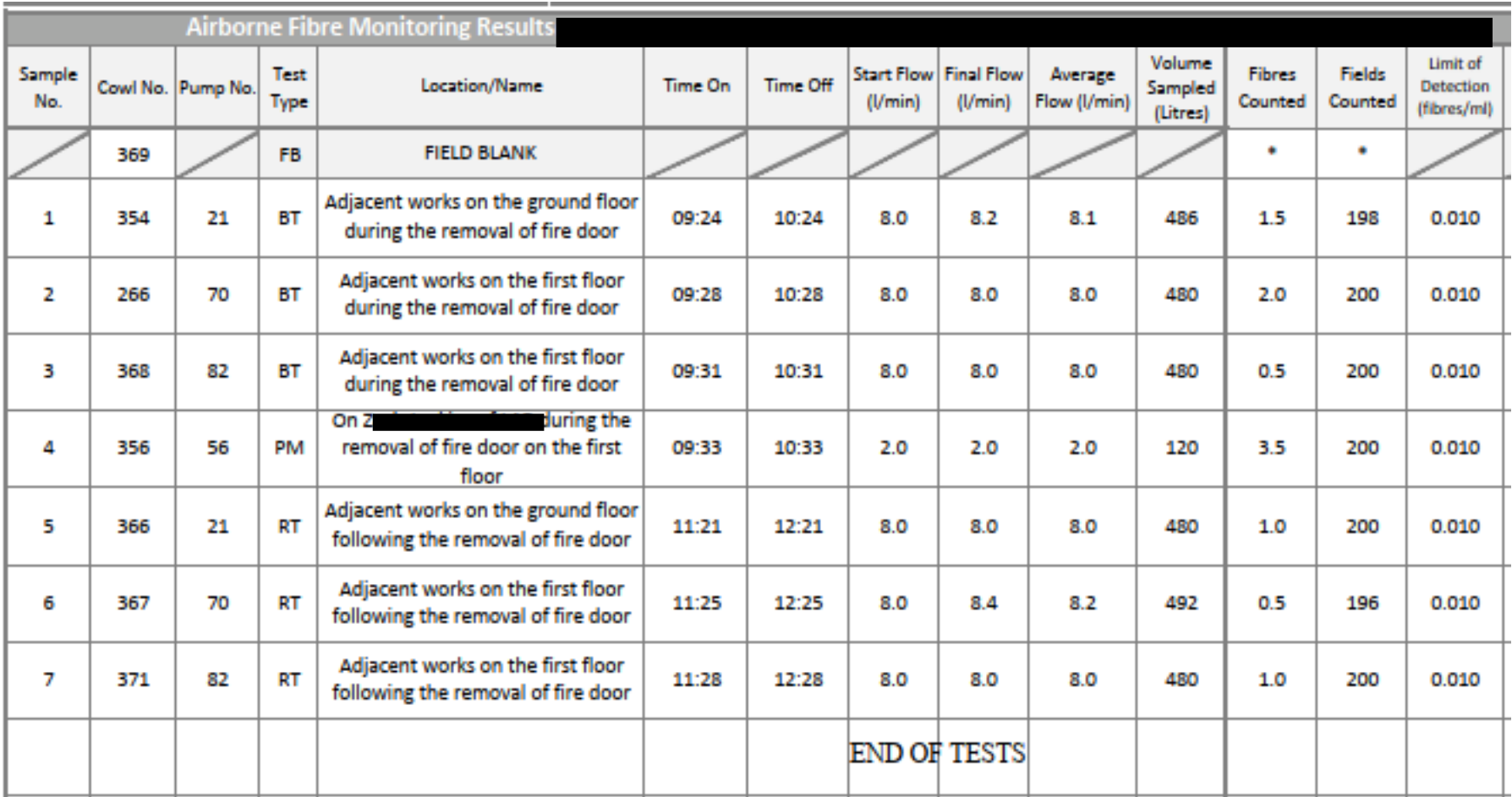

### **Pragma+Associates**

# Calculating the Concentrations

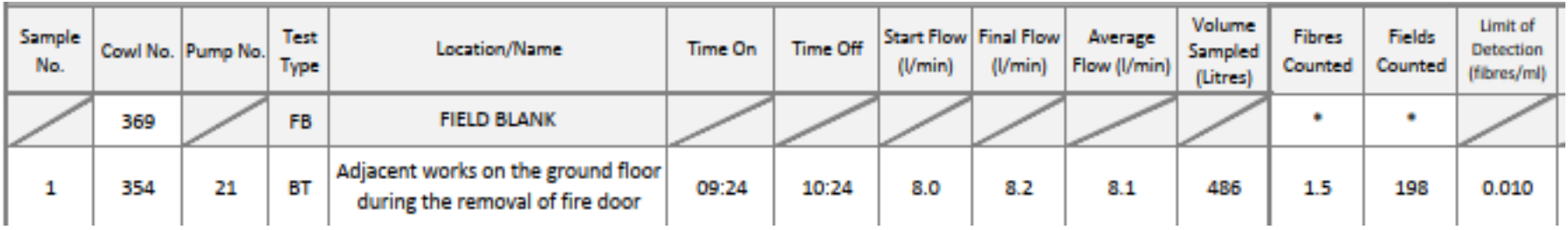

 $C = 1000 \ N D^2 / V n d^2$  (Equation 1)

Where: N is the number of fibres counted:

 $n$  is the number of graticule areas examined;  $D$  (mm) is the diameter of the exposed filter area;  $d$  ( $\mu$ m) is the diameter of the Walton-Beckett graticule; V (litres) is the volume of air sampled through the filter.  $C = 1000 \times 1.5 \times 22^2$ 486 x 198 x 100²

= 0.0003 fibres/ml

However, limit of quantification is 0.01 fibres/ml

Therefore, reported result is <0.01 fibres/ml

### **Pragma+Associates**

### Calculating all concentrations, you end up with a report that looks something like this:

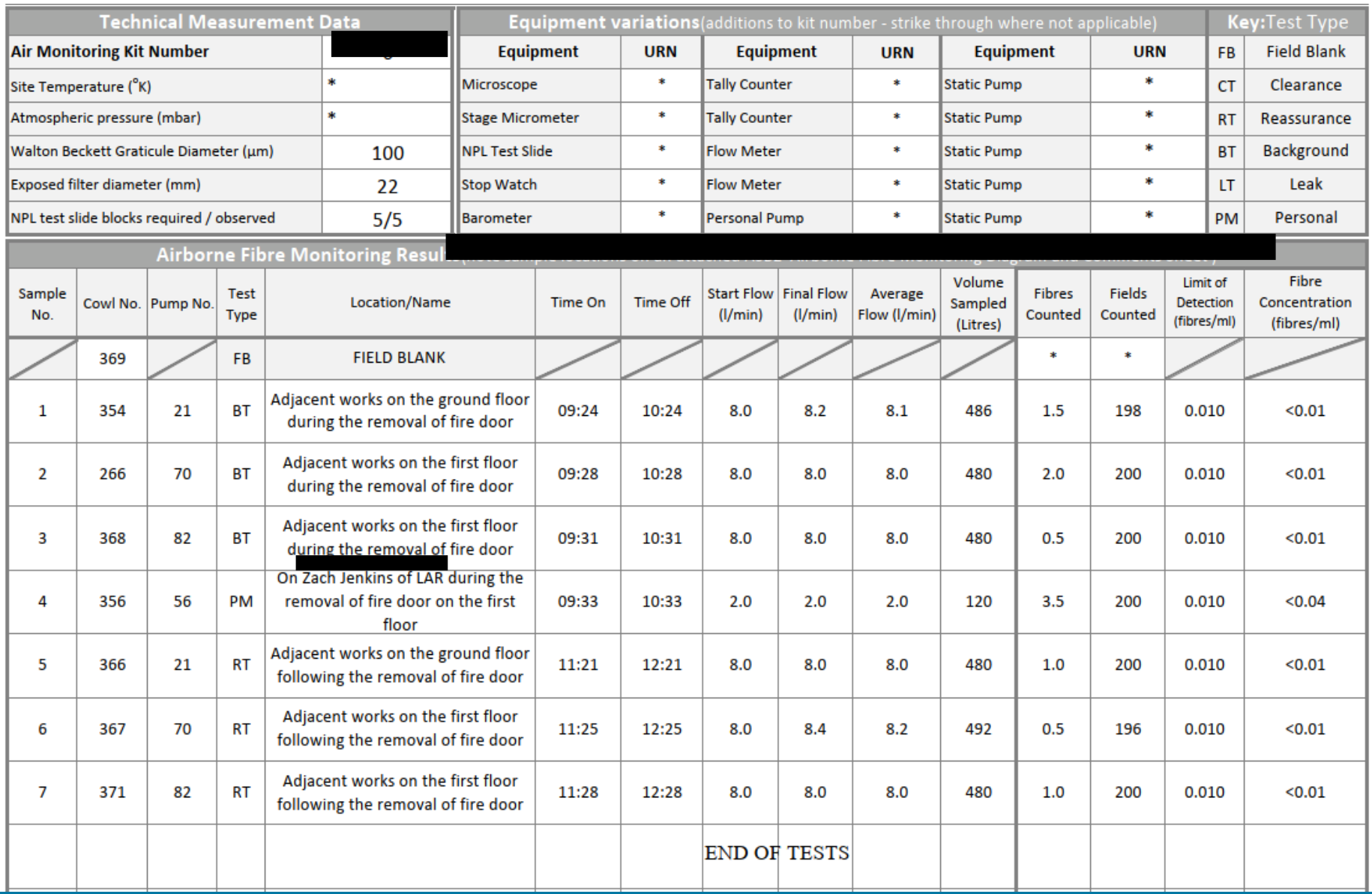

## Be wary of potential errors when reviewing analytical monitoring records…

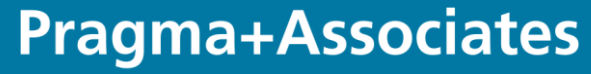

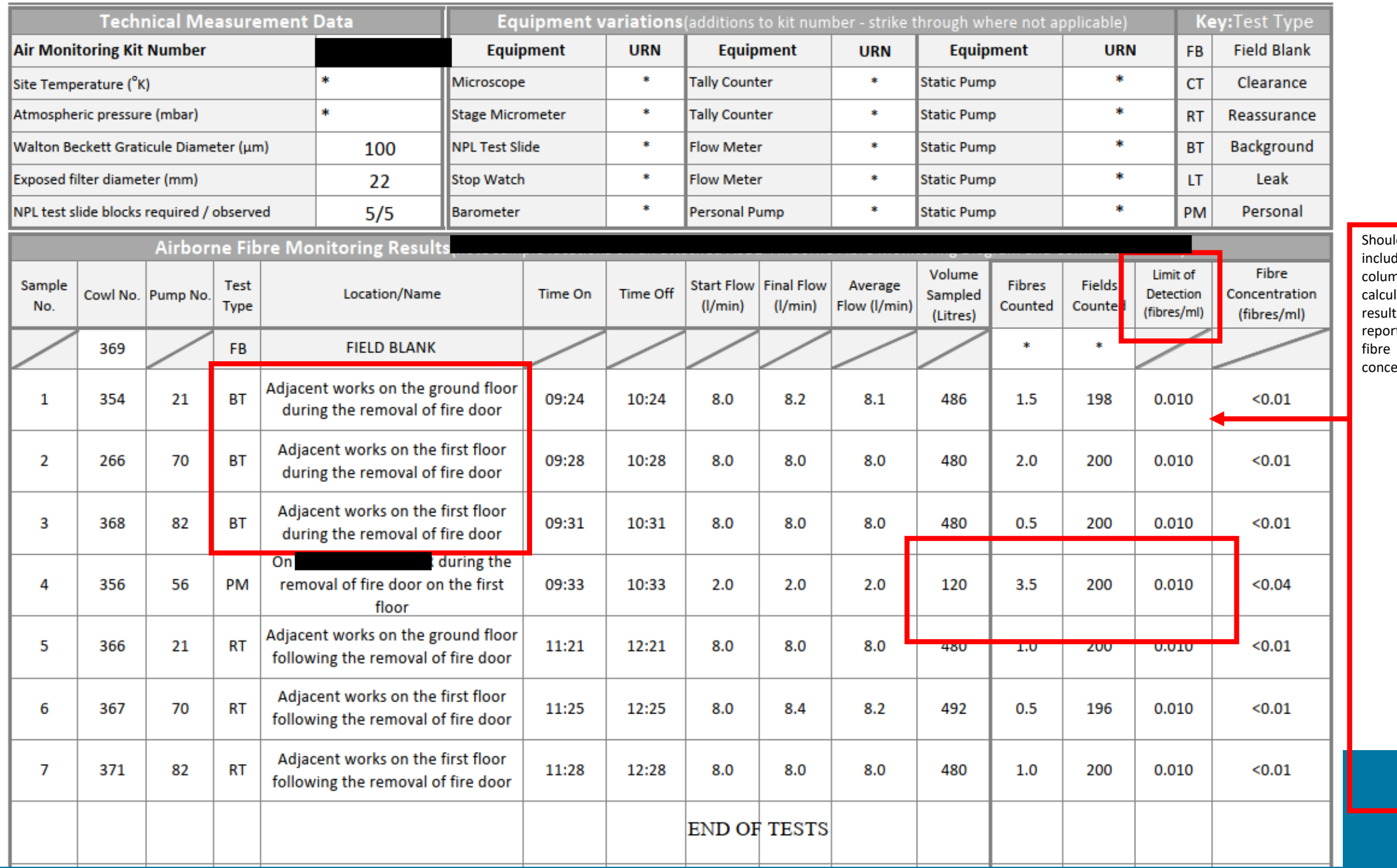

ld de nn of ılated t before rting entration